**Override Password Активированная полная версия With License Key Скачать бесплатно PC/Windows**

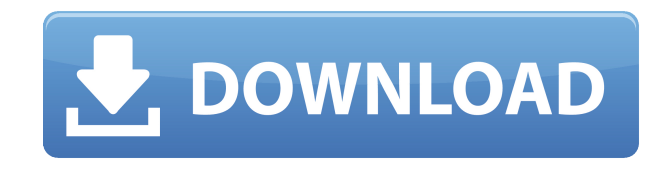

# **Override Password Crack Free License Key [2022]**

Override Password позволяет пользователям изменить текущий используемый пароль для входа в Windows без необходимости указывать используемый пароль. Это полезная опция для пользователей, которые забыли свой текущий пароль для входа в Windows и забыли ввести свой текущий пароль в стандартных окнах входа. Override Password — это первый из нескольких вариантов смены пароля для входа в Windows. (Для пользователей Windows 7 вы также можете сделать это с помощью панели управления, затем нажмите «Изменить пароль для входа».) Sticky Password — это менеджер

паролей, то есть это приложение для управления паролями, которое позволяет вам запоминать несколько паролей, включая данные для входа. За последние несколько лет менеджеры паролей становятся все более популярными из-за растущего использования ненадежных паролей и роста компьютерных вирусных атак. Многие пользователи имеют более одного пароля, например, менеджер паролей для отслеживания их адресов электронной почты и имен, а также другой пароль для своего банка. Наличие нескольких паролей может быть неудобно для вас, особенно потому, что вы должны помнить их все. Sticky Password — это менеджер паролей, то есть это приложение для управления паролями, которое позволяет вам запоминать несколько паролей, включая данные для входа. За последние несколько лет менеджеры паролей становятся все более популярными из-за растущего использования ненадежных паролей и роста компьютерных вирусных атак. Многие пользователи имеют более одного пароля, например, менеджер паролей для отслеживания их адресов электронной почты и имен, а также другой пароль для своего банка. Наличие нескольких паролей может быть неудобно для вас, особенно потому, что вы должны помнить их все. Sticky Password Описание: Sticky Password — это менеджер паролей, т. е. приложение для управления паролями, которое позволяет вам запоминать несколько паролей, включая данные для входа в систему. Это больше, чем просто обычный менеджер паролей.Вместо того, чтобы хранить только пароли, Sticky Password хранит пары имя пользователя/пароль для сетевых серверов, избранное Internet Explorer и пароли в каталоге. Приложение позволяет автоматически вводить пароли для веб-сайтов, а также сохранять их в списке паролей для использования в будущем. Списки паролей также работают на компьютерах Apple и Linux. Sticky Password — это менеджер паролей, то есть это приложение для управления паролями, которое позволяет вам запоминать несколько паролей, включая данные для входа. Это больше, чем просто обычный менеджер паролей. Вместо того, чтобы хранить только пароли, Sticky Password хранит пары имя пользователя/пароль для сетевых серверов, избранное Internet Explorer и пароли в каталоге. Приложение позволяет автоматически вводить пароли для веб-сайтов, а также сохранять их в списке паролей для использования в будущем. Пароль

# **Override Password Crack+ [Mac/Win]**

Override Password — это небольшая утилита, которая позволяет изменить пароль, не указывая старый пароль. Переопределение пароля Windows было добавлено Николасом Холландом в 2007 г., версия 1.0 (21 мая 2007 г.) доступна для загрузки. Обратная связь Хотите оставить отзыв или комплимент об этой программе? Посетите страницу отзыва о переопределении пароля или напишите отзыв. В: Изменить размер стандартного ввода до заданного размера в Unix Я пытаюсь добиться

того же результата, что и здесь - Как дополнить трубу ведущими пробелами?. Это команда, которую я выполняю: эхо "слово" | (dd bs=4 count=1 if=/dev/urandom) | dd conv=noerror,sync bs=4 count=3 | (dd conv=noerror bs=4 seek=0)  $\vert$  md5sum  $\vert$  вырезать -d"-f1  $\vert$  голова -с 12000000 который работает, как ожидалось. Если я пытаюсь заменить dd на cat (например), учитывается только первое слово. Есть ли лучшее решение для этого? Я не знаю, почему я не хочу использовать dd с каналами. Оно работает. А: Трюк с трубой сложен в том, что вам нужно использовать оболочку, которая поддерживает set -f, чтобы убедиться, что она атомарна, как оболочка Bourne. Но вам не нужны кот и дд. Вы можете передать стандартный ввод в dd напрямую: эхо "фу" | (dd bs=4 count=1 if=/dev/urandom) | dd conv=noerror,sync bs=4 count=3 | (dd conv=noerror bs=4 seek=0) | md5sum | вырезать -d''-f1 | голова -с 12000000 Вопрос: Как проще всего преобразовать mod\_rewrite в @RewritePath? В настоящее время я использую mod\_rewrite для очень простого переписывания URL-адресов, и я хотел бы перейти к реализации @RewritePath. У меня есть около 25 запросов, которые я хотел бы переписать URL-адреса, в настоящее время они настроены так: RewriteRule  $\gamma$ /somepath/1/(.\*)\$ /someotherpath/\$1 И я хотел бы иметь: @RewritePath("/somepath/1/(.\*)") { 1eaed4ebc0

### **Override Password Registration Code Free [Latest 2022]**

Позволяет пользователям обновлять пароль для входа в Windows, не указывая старый пароль. Как я могу это сделать? А: Откройте nssm, запустите override-windows-pwd.nssm и следуйте инструкциям. Перейдите к %programfiles%\override-windows-pwd ssm.exe Запустите override-windows-pwd.nssm, дважды щелкнув его (он предложит вам перезапустить, если он не работает) В: Можно ли столкнуться с новым городом, если я намерен никогда не возвращаться домой и найти там работу? В настоящее время я живу в сельской местности, которая находится в паре сотен миль от ближайшего города. Сейчас я работаю в этом же районе, но переезжаю в другой город, который находится всего в часе езды. Я не поеду домой в течение первых двух недель из-за всего, ради чего я переезжаю, и у меня не будет здесь машины, достаточно хорошей, чтобы в случае необходимости проложить быстрый путь к отступлению. Я никогда не жил так далеко от города, и я немного беспокоюсь об отъезде, тем более, что сейчас в моей жизни происходит гораздо больше того, что мне не очень удобно объяснять кому-либо (вроде как на длинная сторона на данный момент). Есть ли что-то, что нужно сделать перед отъездом, что мне не хватает? А: Я не думаю, что тебе нужно бояться уйти. «Полиция» (то немногое, что есть) не может (или не должна) обыскивать ваш автомобиль в ваше отсутствие. Вы можете проехать пару часов, чтобы заселиться в мотель (или другое жилье), что легко сделать глубокой ночью, если у вашего автомобиля

нет полного привода (необходимость в некоторых районах). Я бы также посоветовал взять с собой портативный компьютер, чтобы поддерживать связь с друзьями и семьей. Это самый надежный способ сообщить кому-то, что вы приехали без промедления (вместо нового города, приобретите местную SIM-карту и используйте VoiP, чтобы позвонить кому-нибудь домой). А: Ничего плохого с вами не может случиться. Однако лучше перестраховаться, чем сожалеть, и убедиться, что у вас есть все контакты и ресурсы, которые вам нужны в качестве защиты от возможных проблем. В случае, если город окажется настолько опасным, что вы начнете чувствовать себя в опасности, вы всегда можете вызвать местную полицию. Поскольку у вас нет

# **What's New in the Override Password?**

Как использовать функцию замены пароля Когда вы создаете новую учетную запись пользователя в Windows, пароль создается и назначается автоматически. Во время установки Windows XP пароль устанавливается как пароль для пользователя. Как Windows Vista, которая по-прежнему допускает изменение учетной записи пользователя, реализует настройки пароля? А: Перейдите в Панель управления → Учетные записи пользователей → Изменить пароль.

«Under Lock» (для Internet Explorer, Chrome) или «Under Lock» (для Firefox) изменит пароль. А: Способ, который вы описали, стоит по умолчанию, другого способа сменить пароль нет. В Windows XP пользователь мог изменить его, только войдя в систему. В Windows Vista метод остался прежним, но если у вас нет прав администратора (UAC), вам придется щелкнуть правой кнопкой мыши на «изменить пароль». ссылку и выберите «Запуск от имени администратора». А: Перейдите в Панель управления → Учетные записи пользователей → Изменить пароль. Примечание. Если текущий пользователь не вошел в систему, единственным вариантом будет «Разрешить пользователю выбирать». Комитет защиты журналистов (CPJ) сообщает о продолжающемся преследовании некоторых интернет-СМИ со стороны правоохранительных органов Китая. Все дороги ведут к Бюро государственной безопасности (SSB), так называемой «новой полиции», созданной Коммунистической партией для достижения своих политических целей. Репрессии были опубликованы в государственной газете China Daily 12 июля 2007 г. (см. их блог) и охватывают ряд членов КПК, которые либо были арестованы, либо отказываются покидать свои дома, оставаясь в Пекине после того, как им было приказано покинуть свои дома. оставлять. Китайский режим лицемерит в своей позиции по отношению к прессе. Полиция также произвольно арестовывает настоящих журналистов и использует их как козлов отпущения. После обнародования вышеуказанного ареста полиция провела обыск в квартире бывшего сотрудника госбезопасности и задержала его. Чиновника обвинили в «попытке свержения

центрального руководства». В отчете об аресте чиновник говорит, что силы полиции недостаточно сильны, чтобы задерживать его надолго. «Сколько полицейских может быть в Китае?» «Если бы меня арестовали, куда бы я мог пойти?» «Изгнание» члена КПК Чжоу Юнкана Чжоу Юнкан, пожалуй, самый влиятельный человек в китайской политике сегодня, будучи главой Центральной политической комиссии Коммунистической партии Китая.

# **System Requirements:**

Ссылка на игру Транскрипция [Начать транскрипцию] Дамы и господа, спасибо, что уделили несколько минут моей презентации. Меня зовут Стэн Альбрехт, и я мировой лидер в разработке систем и информации для мировой индустрии бинго. Имея более чем тридцатилетний опыт работы в этом бизнесе, я могу поделиться с вами передовым опытом лидеров отрасли. В течение последнего года моя команда и я разрабатывали Bing

Related links: